## **TLAČ PROTOKOLU**

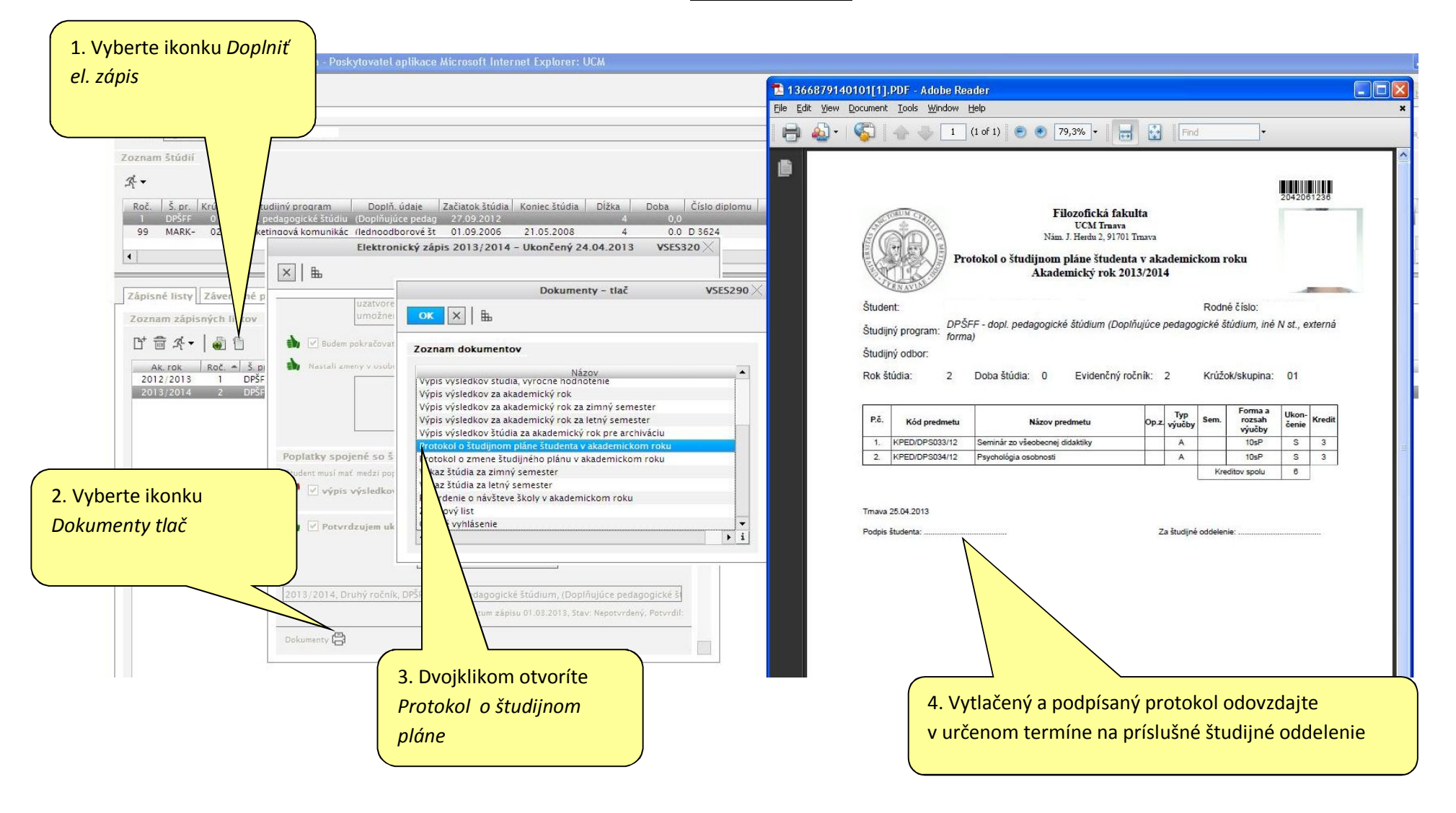